信用卡的激活流程,主要分为以下两种情况:

## **一、通过线上方式申请的信用卡**

通过网上银行、手机银行、微信银行、银联云闪付等线上方式申请的信用卡,由于 前期并没有经过银行工作人员现场核验申请人的身份信息,所以,在激活时需要补 上核验信息的流程。

持卡人应带着本人有效身份证件和信用卡,到银行柜台申请激活。在银行柜员的提 示下进行操作即可。

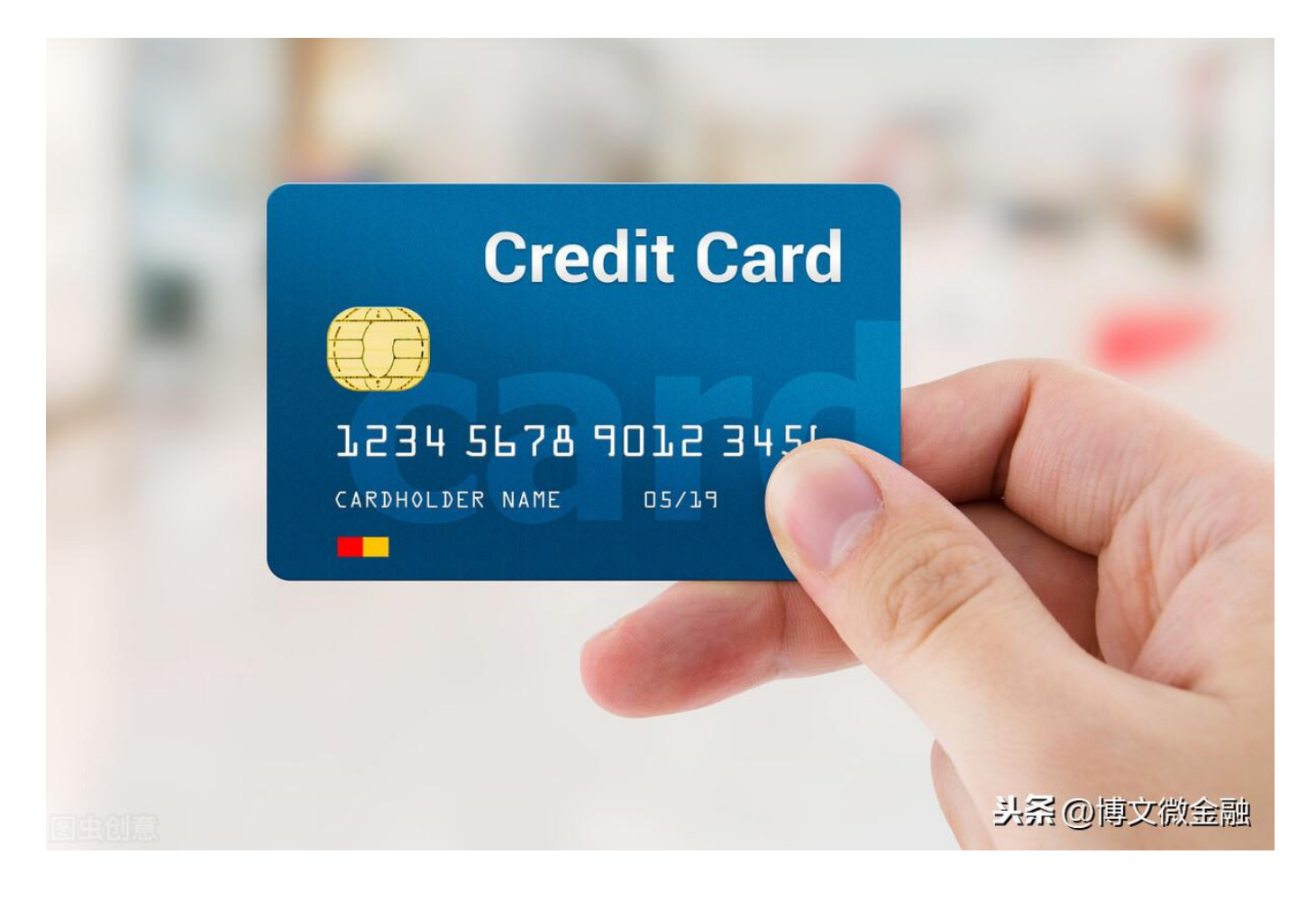

## **二、经过面签申请的信用卡**

如果在申请信用卡时,已经经过银行工作人员亲见面审核,也就是进行了现场身份 核验(例如在银行工作场所申请),那么,信用卡激活时,可不必再去银行,通过 以下几种方式激活即可:

建议通过发卡银行的手机银行/网上银行、或者信用卡专用APP方式激活。登陆手机 银行后,依次选择"信用卡"、"卡片激活",按照提示设置密码就可以;

也可以拨打银行客服电话,按照提示操作,即可激活信用卡。也比较方便快捷。

**更多财经内容,关注 博文微金融 !**